# **betfair rivaldo ~ Aproveite ao Máximo sua Experiência de Jogo Online: Dicas para Maximizar Ganhos**

**Autor: symphonyinn.com Palavras-chave: betfair rivaldo**

## **betfair rivaldo**

.

### **Aprenda a abrir uma conta na Bet365 em betfair rivaldo 2024**

Se você deseja começar a apostar em betfair rivaldo esportes online, é necessário possuir uma conta em betfair rivaldo um dos principais sites de apostas do mundo, como a Bet365. Neste artigo, mostraremos passo a passo como se cadastrar na Bet365 e configurar sua betfair rivaldo conta para começar a jogar.

#### **O que é a Bet365 e por que tantas pessoas estão se inscrevendo?**

A Bet365 é um site britânico de apostas online que oferece apostas esportivas em betfair rivaldo mais de 30 desportos, incluindo futebol, basquete, tênis, hóquei no gelo, rugby, críquete e muito mais. O site também oferece jogos de casino, como poker, blackjack, roleta e slots. A Bet365 tem tantos clientes por duas razões principais: 1. A ampla variedade de esportes e jogos disponíveis. 2. As diferentes e competitivas códigos promocionais e ofertas, disponíveis para novos e antigos clientes.

#### **Antes de se cadastrar: termos e condições da Bet365**

Antes de se cadastrar na Bet365, há algumas coisas que você precisa saber sobre os termos e condições da plataforma: 1. Você deve estar com 18 anos ou mais. 2. Você não pode ter mais de um conta na Bet365 com o mesmo nome, endereço, número de telefone, número de cartão de crédito/débito, endereço IP ou computador. 3. Você deve fornecer informações verdadeiras ao se registrar e deve notificar a Bet365 imediatamente se quaisquer detalhes pessoais mudarem.

#### **Passo a passo: informações necessárias para criar uma conta na Bet365**

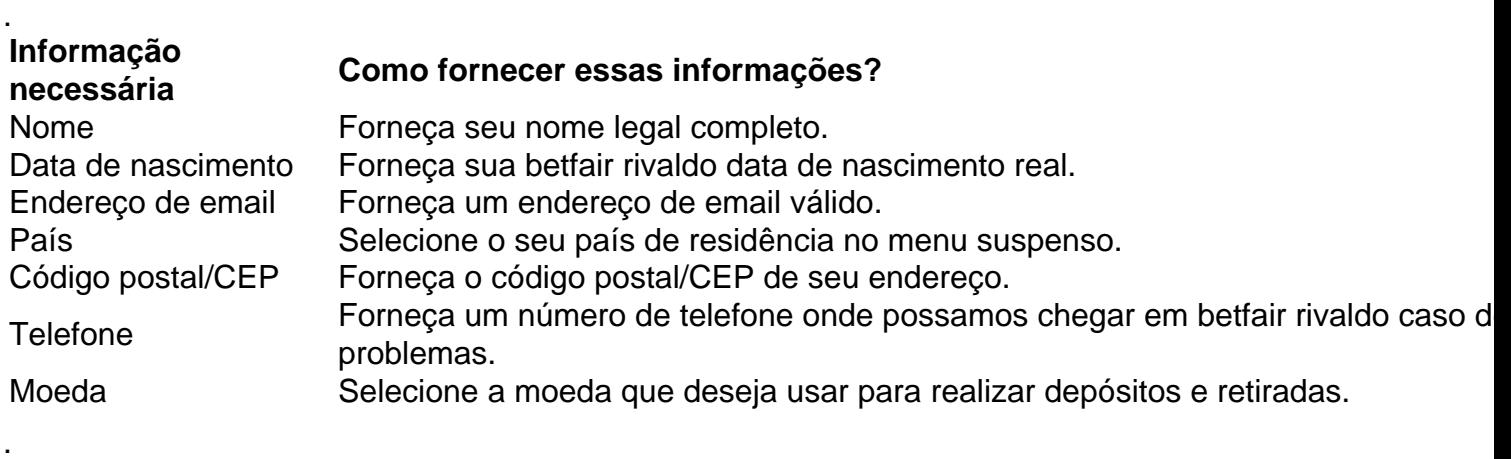

#### **Como se cadastrar: passo a passo na Bet365 em betfair rivaldo 2024**

- 1. Visite o site da Bet365 em betfair rivaldo seu navegador do celular ou PC.
- 2. Clique no botão "Registre-se".
- 3. Preencha o formulário com os detalhes solicitados (veja a tabela acima).
- 4. Leia e aceite os termos e condições da !-->

### **Partilha de casos**

Ento, acesse o site da operadora ou pesquise por Download aplicativo Betfair . Em seguida, clique no link oficial da plataforma e, na tela seguinte, toque em **betfair rivaldo** Baixar app . Por fim, s abrir a aplicao e instalar a ferramenta no seu celular ou tablet.

Atualmente, o Betfair app no est disponvel para esse sistema, somente para celulares Android. No entanto, o site mvel da Betfair foi desenvolvido e compatvel com iPhones. Assim, voc pode acessar o site mobile adaptado para a tela do seu celular.

7 de mar. de 2024

### **Expanda pontos de conhecimento**

Ento, acesse o site da operadora ou pesquise por Download aplicativo Betfair . Em seguida, clique no link oficial da plataforma e, na tela seguinte, toque em **betfair rivaldo** Baixar app . Por fim, s abrir a aplicao e instalar a ferramenta no seu celular ou tablet.

Atualmente, o Betfair app no est disponvel para esse sistema, somente para celulares Android. No entanto, o site mvel da Betfair foi desenvolvido e compatvel com iPhones. Assim, voc pode acessar o site mobile adaptado para a tela do seu celular.

7 de mar. de 2024

### **comentário do comentarista**

#### Olá!

Este artigo é um guia passo a passo sobre como criar uma conta na Bet365 em betfair rivaldo 2024. Acesse o site da Bet365 em betfair rivaldo seu navegador e clique no botão "Registre-se". Preencha o formulário com seus dados pessoais e leia e aceite os termos e condições da plataforma.

Você precisará fornecer informações como seu nome legal completo, data de nascimento, endereço de email, país de residência, código postal/CEP, número de telefone e moeda preferida. Certifique-se de fornecer informações verdadeiras e mantenha em betfair rivaldo mente que a Bet365 tem uma política de privacidade rigorosa.

Ao selecionar sua betfair rivaldo moeda preferida, tenha em betfair rivaldo mente que essa escolha afetará a forma como você realizará depósitos e retiradas no futuro. Uma vez que você selecionou suas opções, você estará pronto para começar a jogar na Bet365.